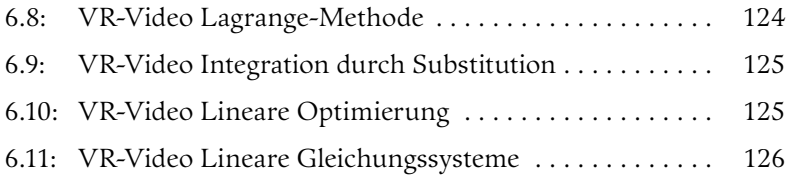

# Bildangaben

Quelle Gauss-Bild: Von nach Christian Albrecht Jensen – Gauß-Gesellschaft Göttingen e. V. (Foto: A. Wittmann)., Gemeinfrei, https:// commons.wikimedia.org/w/index.php?curid=57629

Quelle Euler-Bild: Jakob Emanuel Handmann [Public domain], via Wikimedia Commons

Quelle Bernoulli-Bild: Von Johann Rudolf Huber – http://www.simout.com/nicolaus-copernicus&page=327. August 2007 (original upload date), Gemeinfrei, https://commons.wikimedia.org/w/index. php?curid=10963524

# Folgen und Reihen

In diesem Kapitel lernen Sie:

- arithmetische und geometrische Folgen zu bestimmen und damit zu rechnen,
- das geometrische und arithmetische Mittel zu bilden,
- die Summe auch von umfangreichen arithmetischen und geometrischen Folgen zu berechnen,
- die Theorie der Folgen zur Lösung finanzmathematischer Problemstellungen, insbesondere der Endwert-, Barwert-, Zinssatzund Laufzeitbestimmung anzuwenden,
- wie eine Mittelwertbildung bei Finanzanlagen erfolgen sollte und
- die Bestimmung des Barwerts einer nachschüssigen Rente.

# 1.1 Einführung

"Mehr ist besser als weniger" und "Heute ist besser als morgen". Die erste Erkenntnis ist trivial, die zweite erscheint zunächst ungewohnt. Warum soll es besser sein, 96 € heute zu bekommen als morgen? Die Antwort liefert der Zeitwert des Geldes, oder schlicht die Erkenntnis, dass ich 96 € heute für einen Tag anlegen könnte und demzufolge morgen mehr als 96 € hätte. Die Mathematik hinter diesem Phänomen liefern sogenannte Folgen und Reihen. Insbesondere finanzmathematische Probleme lassen sich oftmals mit Hilfe von arithmetischen und geometrischen Folgen lösen. So beruht beispielsweise die gesamte Zinseszinsrechnung letztlich auf geometrischen Folgen. Ziel der folgenden Abschnitte 1.2 und 1.3 ist, zunächst die mathematische Grundlage dieser Folgen zu erläutern. Im Anschluss werden im Abschnitt 1.4 die finanzmathematischen Anwendungsmöglichkeiten aufgezeigt.

Lernziele **Lernziele**

### **Definition 1: Endliche Folge**

Eine endliche Folge ist eine Abbildung *a* : {0,1,2,3,…,*N*} → ℝ mit reellen Werten *a*(0),*a*(1),*a*(2),…,a(*N*) bzw. *a*0,*a*1,*a*2,…,*aN* für a(*n*) bzw.  $a_n$  mit  $n \in \mathbb{N} = \{0, 1, 2, ..., N\}.$ 

### Beispiel

Bei einer Zahlenfolge  $\{1, 4, 6, 7, 8, 11\}$  ist  $a_0 = 1$ ,  $a_1 = 4$ ,  $a_2 = 6$ ,  $a_3 = 7$ ,  $a_4 = 8$  und  $a_5 = 11$ . *n* läuft demnach von 0 bis 5, d. h., dass auf das Startglied  $a_0$  noch 5 weitere Zahlen folgen.

Hinweis: In einigen Lehrbüchern wird das Startglied mit *n* = 1 gekennzeichnet. Im Folgenden heißt die Position des Startglieds immer *n* = 0. Dies ist analog zur finanzmathematischen Anwendung, bei der das Startkapital i. d. R. mit *K*0 (und nicht mit *K*1) gekennzeichnet wird.<sup>1</sup>

Reihen hängen mit Folgen unmittelbar zusammen, denn die Summe einer Zahlenfolge nennt sich Reihe:

# **Definition 2: Reihe**

Eine Reihe ist die Summe der Glieder einer Zahlenfolge: =  $\sum_{i=1}^{N} a_i = a_0 + a_1 + ... + a_n$ 0  $a_i = a_0 + a_1 + ... + a_n$ *i*

In obigem Beispiel lautet die Reihe 1 + 4 + 6 + 7 + 8 + 11. Die Reihe hat damit also einen bestimmten Wert (… = 37). Besonders bei finanzmathematischen Problemen interessiert den Anwender aber oft nicht die Summe einer Folge, sondern die Größe eines ganz bestimmten Glieds. Daher wird nachfolgend besonders ausführlich auf Zahlenfolgen (arithmetische und geometrische Folgen) eingegangen.

<sup>1</sup> Dies wird bei der Kapitalwertermittlung im Rahmen der Investitionsrechnung üblicherweise als Anschaffungsausgabe oder Anfangsinvestition bezeichnet. Siehe beispielsweise Burger&Keipinger (2016), S. 35.

# 1.2 Arithmetische Folgen

# 1.2.1 Definition

## **Definition 3: Arithmetische Folge**

Eine Folge (*a*n) *n* ∈ ℕ heißt arithmetische Folge, wenn die Differenz zweier benachbarter Glieder stets konstant ist:  $a_{n+1} - a_n = d \triangleq$ konstant.

### Beispiel

Auf dem Kapitalmarkt wächst ihr Startkapital in jeder Periode um € 1.000. Ein Zins auf Zinserträge wird nicht gewährt, es fällt also kein so genannter Zinseszins an. Es ergibt sich folgende arithmetische Folge:

*K*<sub>n</sub> = {€ 244.000, € 245.000, € 246.000, ...}

Es handelt sich hier offenbar um eine arithmetische Folge, da die Differenz zweier Folgeglieder konstant ist.

 $a_1 = a_0 + d$  $a_2 = a_1 + d$  $a_3 = a_2 + d$ … mit  $d = \text{\textsterling} 1.000$  und  $a_0 = \text{\textsterling} 244.000$ .

Bei einer arithmetischen Folge lässt sich schnell eine allgemeine Bildungsvorschrift festlegen. Denn aus dem Zusammenhang

 $a_1 = a_0 + d$  $a_2 = a_0 + d + d$  $a_3 = a_0 + d + d + d$ 

kann ohne weiteres jedes beliebige Glied über den Startwert und die konstante Differenz ermittelt werden:

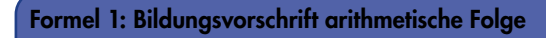

 $a_n = a_0 + n \cdot d$  mit  $n \in \mathbb{N}$ 

In obigem Beispiel könnte so problemlos bestimmt werden, wie groß das Kapital nach 23 Perioden ist:  $a_{23} = \text{\textsterling} 244.000 + 23$  $\in 1000 = \in 267,000$ .

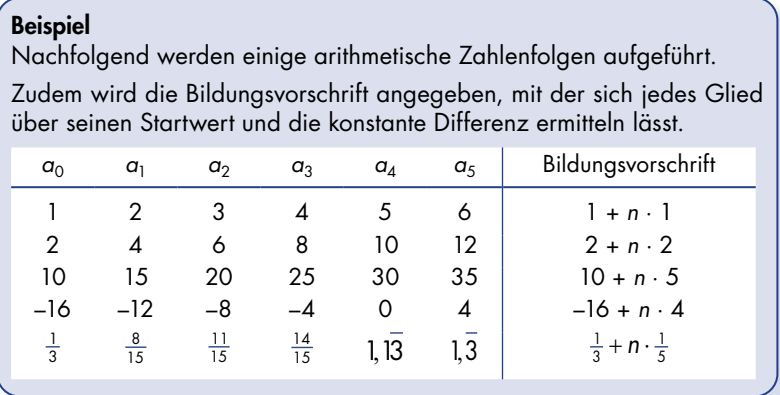

Um eine allgemeine Bildungsvorschrift aufzustellen, wird ein Glied der Zahlenfolge und eine Information über die konstante Differenz benötigt. So lässt sich (wenn nicht bekannt) unmittelbar auch der Ausgangswert *a*<sub>0</sub> ermitteln.

#### Beispiel

Bei der Zahlenfolge ist lediglich ein Glied und die konstante Differenz gegeben:  ${a_0 = ?, a_1 = ?, a_2 = ?, a_3 = 25, a_4 = ?, a_5 = ?}, d = -2$  $a_0$  ergibt sich über  $a_3 = 25$  wie folgt:  $a_3 = a_0 + d \cdot 3$ , hier:  $25 = a_0 - 2 \cdot 3 \Rightarrow a_0 = 25 + 6 = 31$ , die allgemeine Bildungsvorschrift lautet hier also *a*n = 31 − 2 · *n* Jetzt lassen sich auch die anderen fehlenden Glieder über die Bildungsvorschrift berechnen:  $a_1 = 31 - 2 \cdot 1 = 29$  $a_2 = 31 - 2 \cdot 2 = 27$  $a_4 = 31 - 2 \cdot 4 = 23$ 

```
a_5 = 31 - 2 \cdot 5 = 21
```
Die Zahlenfolge lautet also {31,29,27,25,23,21}.

Die Überlegungen zum Bilden beliebiger Glieder einer arithmetischen Zahlenfolge wirken hier vielleicht trivial, es handelt sich aber um wichtige Vorüberlegungen, die vor allem bei komplizierten Zahlenfolgen nützlich sein können.